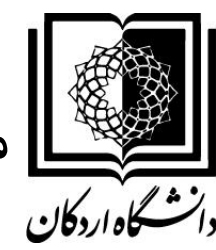

**مراحل تدو ني بيو تصو پيشنهاديه (پروپوزال ) دانشگاه اردكان**

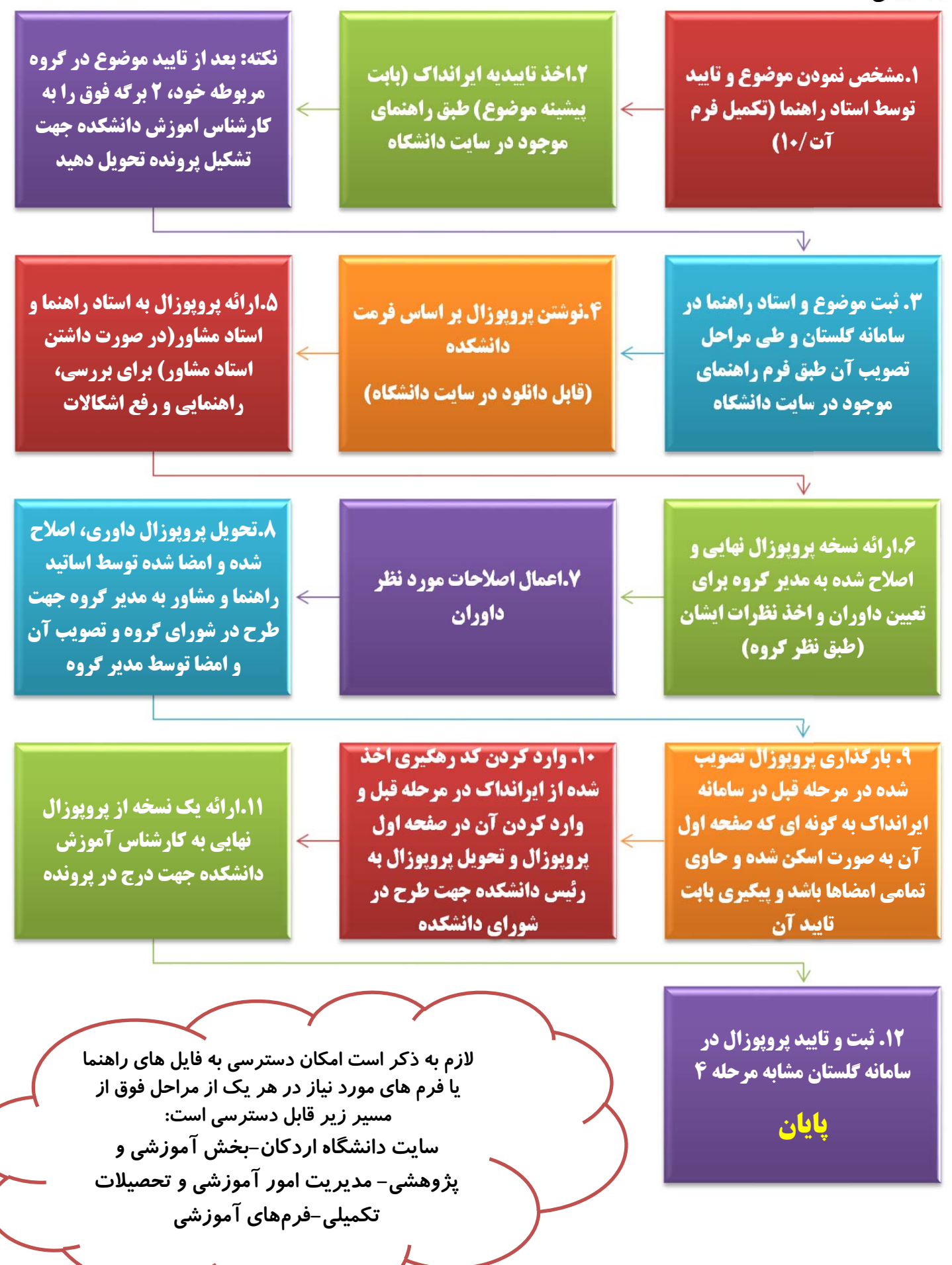